# **Physikalische Prozesse in der Ökologie – Übung 5**

Bearbeitet von: Salecker, Jan; Ziegenhagen, Henrik (Gruppe IV)

Inhaltsverzeichnis:

- 1. Aufgabenstellung
- 2. Methoden
	- 2.1 Theorie
	- 2.2 SAS-Code
- 3. Ergebnisse
- 4. Diskussion
- 5. Schlussfolgerung

### **1. Aufgabenstellung**

Wenden Sie die Tautochronenmethode an, um aus dem Datensatz für einen Monat ( November ), den Bodenwärmestrom der Fichtenfläche F1 im Solling zu berechnen. Neben den Bodentemperaturen (BTM\_HH) finden Sie dort auch Lufttemperaturen (TT\_so, TT\_kr, TT\_st für Lufttemperaturen über dem Bestand, im Kronenraum und im Stammraum).

Richten Sie sich bitte in der Wahl der Horizonte nach der Tabelle der thermischen Eigenschaften für den Boden der Fichtenprobefläche F1 im Solling.

Mitteln Sie über die Temperaturen in einer Schicht.

Stellen Sie den Verlauf der Lufttemperaturen, der Wärmeflussdichten in den einzelnen Schichten und den der Gesamtflussdichte als mittlere monatliche Tagesgänge dar und diskutieren Sie die Ergebnisse.

### **2. Methoden**

#### 2.1 Theorie

Die Tautochronenmethode

Die Wärmeflussdichte eines Bodens wird üblicherweise über kontinuierliche Zeitreihen von vertikalen Bodenprofilen ermittelt.

Ist die zeitliche Änderung der Temperatur für eine Bodenschicht bekannt, kann mit Hilfe der spezifischen Wärmekapazität der Schicht, der Energiestrom berechnet werden, der die Temperaturveränderung in dieser Schicht bewirkt hat. Es gilt:

$$
G_{\Delta z} = \frac{dT_{\Delta z}}{dt} * \rho_{\Delta z} * c_{\Delta z}
$$

 $G_{\Lambda z}$  - Wärme<del>flussdichte</del> einer definierten Schicht

- *<sup>z</sup> dT* Temperaturänderung in dieser Schicht
- *z* - Dichte
- *z c* Spezifische Wärmekapazität

Bei dieser Methode wird jeweils nur die Wärmeflussdichte für eine Schicht, mit definierter spezifischer Wärmekapazität  $c_{\alpha z}$  und Dichte  $\rho_{\alpha z}$  berechnet. Um daraus den Gesamtwärmestrom zu erhalten müssen alle Wärmflussdichten der einzelnen Schichten addiert werden:

$$
G = \sum (G_{\Delta z1} + G_{\Delta z2} + \dots + G_{\Delta zn})
$$

Die Messtiefen und zugehörigen Konstanten für die Berechnungen sind der folgenden Tabelle zu entnehmen:

| Schichtbezeichnung | Messtiefen | Tiefe,                                      | Spezifische           |                                      |
|--------------------|------------|---------------------------------------------|-----------------------|--------------------------------------|
|                    | (cm)       | $Mitt$ $\frac{1}{\sqrt{1-\frac{1}{n}}}$ nkt | Wärmekapazität,       | Dic $\frac{1}{\sqrt{1-\frac{1}{2}}}$ |
|                    |            |                                             | feucht $(KJ / (m^2))$ |                                      |
|                    |            |                                             | K)                    |                                      |
| DW 1               | 0;2;5      | 2,8                                         | 93                    | 1000                                 |
| $DW_2$             | 5;10       | 7,5                                         | 116                   | 1000                                 |
| $DW_3$             | 10;20      | 15                                          | 330                   | 1000                                 |
| $DW_4$             | 20:50      | 35                                          | 607                   | 1000                                 |
| DW 5               | 50;100     | 75                                          | 1383                  | 1000                                 |
| $DW_6$             | 100        | 100                                         | 1401                  | 1000                                 |

**Tabelle 1 –Bodenschichten mit Angabe der relevanten Konstanten** 

#### 2.2 SAS-Code

```
/* Berechnung von Bodenwärmeströmen aus Bodentemperaturmessungen */
/* Tautochronenmethode */
libname ueb5 "u:\ppoek\ueb5";
data f1t97;
      set ueb5.f1t97;
run;
data f1t97;
      set f1t97;
       /*Mittel der Temperaturen für jede Schicht*/
      BTM_1= mean(BTM_02,BTM_05); /* Mittelwert aus zwei Tiefen in 
Schicht 1 */
      BTM 2= mean(BTM 05, BTM 10);
      BTM_3 = mean(BTM_10,BTM_20);BTM_4= mean (BTM_20, BTM_50);
      BTM 5= mean (BTM 50, BTM100);
      BTM<sup>6=</sup> BTM100;
      /* Fehlerhafte Werte ausschließen */
      if "02sep1997:09:15:00"dt <= saszeit <="02sep1997:09:45:00"dt
then do;
             BTM_1 = .;BTM_2 = .;BTM_3 = .;BTM_4 = .;BTM_5 = .;BTM_6 = 
.;
      end;
      /* Temperatur der vorherigen halben Stunde */
      lbtm 1 = 1aq1(BTM 1);lbtm_2 = lag1(BTM^2);lbtm<sup>3=</sup> lag1(BTM<sup>3</sup>);
      lbtm 4= lag1(BTM 4);
      lbtm 5= lag1(BTM 5);
      lbtm 6= lag1(BTM 6);
      /* Gradient in K/s :
      Achtung hier werden Halbstundenmittelwerte der Bodentemperaturen 
verwendet,
       das bedeutet, dass das Signal und damit die die Wärmeströme 
etwas gedämft werden.
       Besser wäre es, wenn man einen Anfangs- und einen Endwert der 
jeweiligen Stunde
       zur Verfügung hätte.*/
      DT_1=btm_1-lbtm_1; DT_dt_1=DT_1/1800;/* Gradient der 
Bodentemperatur mit der Zeit in K/s */
      DT_2=btm_2-lbtm_2; DT_dt_2=DT_2/1800;
      DT_3=btm_3-lbtm_3; DT_dt_3=DT_3/1800;
      DT_4=btm_4-lbtm_4; DT_dt_4=DT_4/1800;
      DT_5=btm_5-lbtm_5; DT_dt_5=DT_5/1800;
      DT_6=btm_6-lbtm_6; DT_dt_6=DT_6/1800;
      /*Wärmevorratsänderungen der Schichten. Annahme: Boden sei 
Feucht (Spätherbst, Winter, Frühjahr) */
     DW_1 = Dt_dt_1* 93*1000;
    DW<sup>2</sup> = Dt<sup>-dt<sup>-2*</sup> 116*1000;</sup>
    DW<sup>3</sup> = Dt<sup>-</sup>dt<sup>-3*</sup> 330*1000;
    DW^{-}4 = Dt^{-}dt^{-}4* 697*1000;DW<sup>5</sup> = Dt<sup>-dt<sup>-5*</sup> 1383*1000;</sup>
```

```
 DW_6 = Dt_dt_6* 1401*1000;
      \overline{G} = DW \overline{1} + DW 2 + DW 3 + DW 4 + DW 5 + DW 6;
run;
/* Herausziehen der Daten für November */
data November;
      set f1t97;
      if "01Nov1997:00:00:00"dt <= saszeit <= "30Nov1997:24:00:00"dt;
      h = hour(saszeit)+ minute(saszeit)/60;
run;
Proc sort data=November;
by h;
run;
/* Mittlere Monatliche Tagesgänge */
Proc means data=November mean noprint;
by h;
output out=November mittel mean=;
run;
axis1 order = 0 to 24 by 3 minor=(n=2)label =("Zeit h "); 
axis2 label =(angle =90 "Temperatur °C"); 
filename fileref "U:\ppoek\ueb5\ueb5 00 abb1.gif";
goptions dev=gif733 gsfname=fileref ftext = complex gsfmode=replace 
htext = 1.3;
proc gplot data = November mittel;
      Symbol1 i=join;
      plot (TT_KR TT_ST_TT_SO) * h/overlay haxis= axis1 vaxis = axis2
legend= legend1 vref=0 lvref=2;
run;
axis2 label =(angle =90 "Wärmeflussdichte in W/m^2"); 
filename fileref "U:\ppoek\ueb5\ueb5 00 abb2.gif";
goptions dev=gif733 gsfname=fileref ftext = complex gsfmode=replace 
htext = 1.3;
proc gplot data = November_mittel;
      symbol1 i=join;
      plot (DW_1 DW_2 DW_3 DW_4 DW_5 DW_6) * h/overlay haxis= axis1
vaxis = axis2 legend= legend1 vref=0 lvref=2;
run;
filename fileref "U:\ppoek\ueb5\ueb5 00 abb3.gif";
goptions dev=gif733 gsfname=fileref ftext = complex gsfmode=replace 
htext = 1.3;
proc gplot data = November mittel;
      symbol1 i=join;
      plot (G) * h/overlay haxis= axis1 vaxis = axis2 legend= legend1
vref=0 lvref=2;
run;
```
#### **3. Ergebnisse**

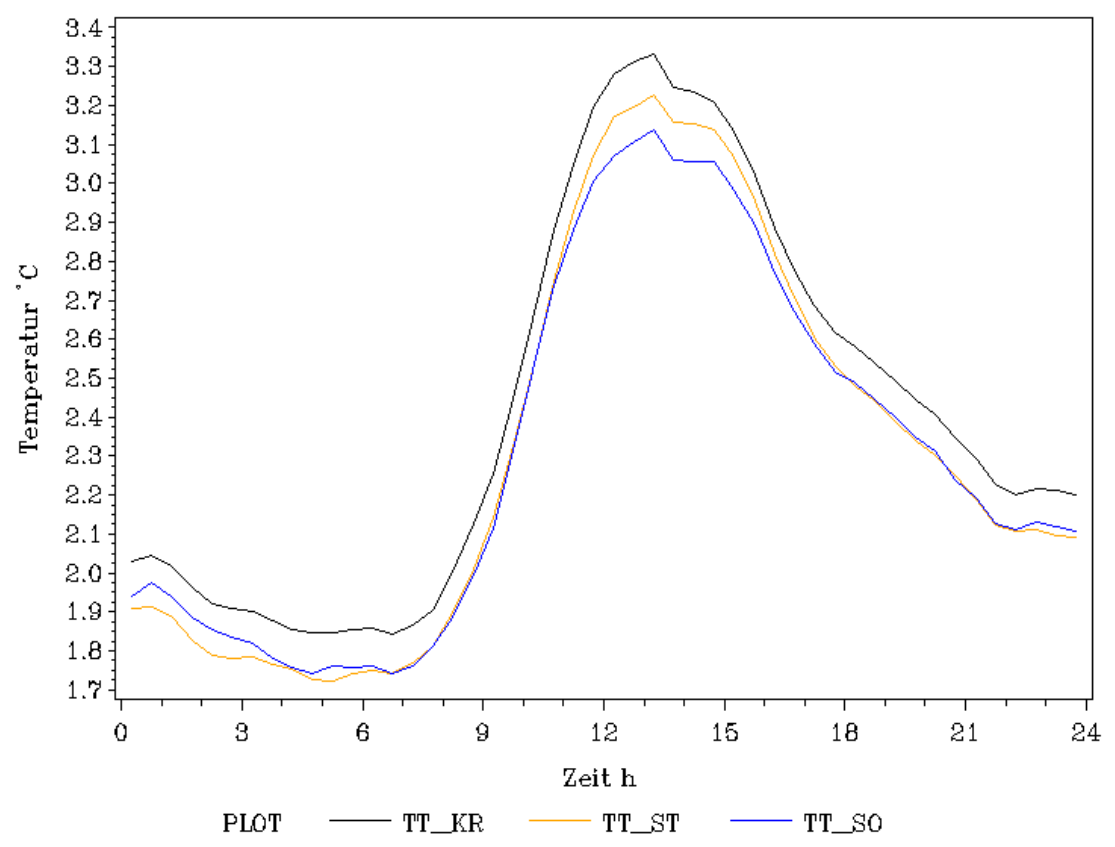

**Abbildung 1 – mittlerer monatlicher Tagesgang der Temperaturen im Kronenraum (TT\_KR), im Stammraum (TT\_ST) und über dem Bestand (TT\_SO) für den Monat November im Jahr 1997**

Die Graphen des mittleren monatlichen Tagesganges der Temperaturen im Kronenraum, im Stammraum und über dem Bestand für den Monat November haben einen sehr ähnlichen Verlauf.

Die Kurve der Temperaturen im Kronenraum nimmt von 0 Uhr bis 7 Uhr Werte von 2,0 bis 1,9 °C an. Ab 7 Uhr steigt sie bis 13 Uhr stark an und nimmt dort ihr Maximum von 3,3 °C ein. Ab 13 Uhr fällt die Kurve wieder bis 24 Uhr auf Werte um 2,1 $\degree$ C ab.

Die Kurven der Temperatur über dem Bestand und im Stammraum verlaufen wie die Kurve der Temperatur im Kronenraum, erreichen dabei aber niedrigere Werte. So liegt die Temperatur in der Zeit von 0 bis 7 Uhr bei 1,9 bis 1,8 °C. Ihr Maximum ist im Stammraum um 13 Uhr mit 3,1 °C und über dem Bestand um 13 Uhr mit 3,2 °C niedriger als das Maximum im Kronenraum zur selben Zeit.

Zu erwähnen ist noch, dass die Kurve der Temperatur über dem Bestand morgens noch höhere Werte annimmt als die Kurve der Temperatur im Stammraum. Gegen Mittag jedoch überholt die Kurve im Stammraum die der Temperatur über dem Bestand.

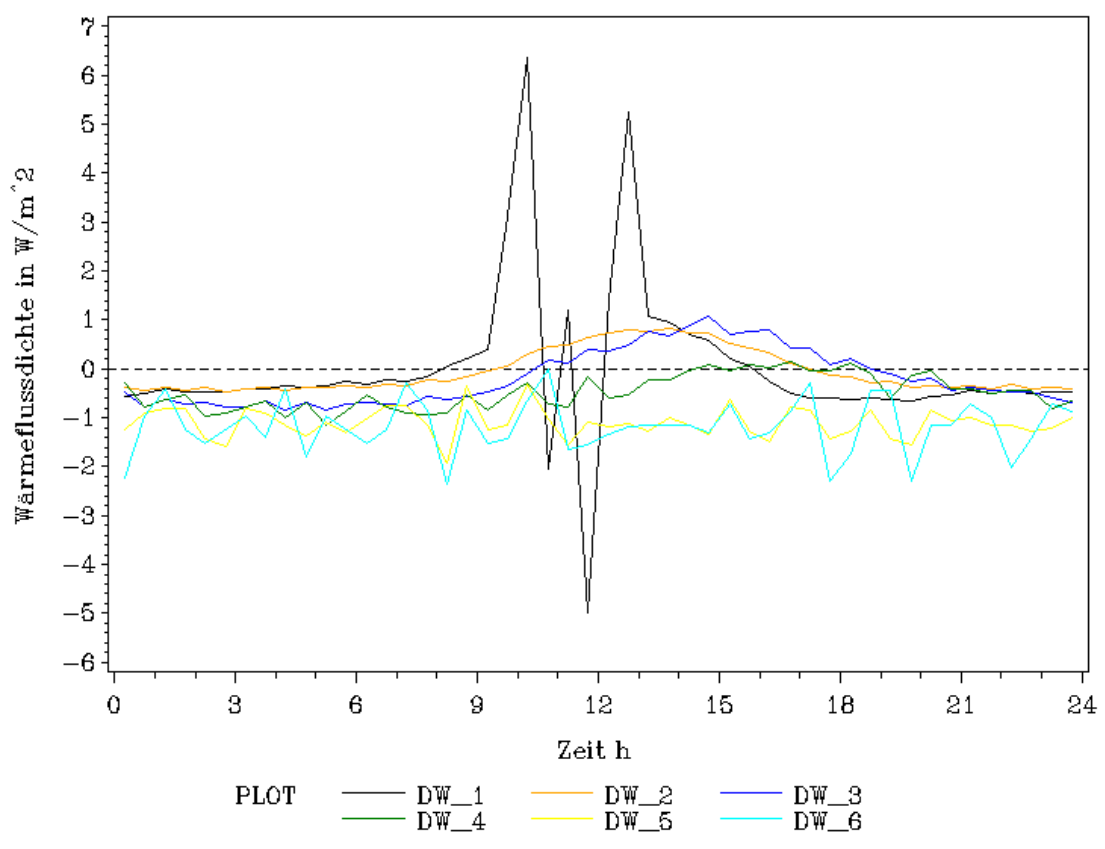

**Abbildung 2 – Mittlere monatliche Tagesgänge der Wärmeflussdichten der einzelnen Bodenschichten (siehe Tabelle 1)**

Diese Abbildung zeigt die mittleren monatlichen Tagesgänge der Wärmeflussdichten in verschieden Bodenschichten.

Die Kurve für die Schicht DW\_1 verläuft zwischen 17 Uhr und 8 Uhr recht konstant um Werte von -0,5 W/m^2. Ab 8 Uhr erfolgt ein erster anstiegt für 2 Stunden auf das absolute Maximum von ca. 6,5 W/m^2. Von 10 Uhr fällt die Kurve auf einen ersten vorläufigen Tiefpunkt von -2 W/m^2 um 10.30 Uhr ab. Für die nächste halbe Stunde steigt die Kurve auf 1 W/m^2, um dann in der drauf folgenden nächsten halben Stunde auf den absoluten Tiefpunkt um ca. 12 Uhr von -5 W/m^2 zu fallen. Ab 12 Uhr erfolgt ein weiterer Anstieg bis ca. 13 Uhr auf einen Wert von ca. 5,5 W/m^2. In der nächsten Zeit fällt der Graph, in der ersten halben Stunde erst sehr stark, ab, auf den Wert von -0,5 W/m^2 um 17 Uhr.

Die Kurven der Schichten DW\_2 und DW\_3 verlaufen sehr ähnlich, mit dem Unterschied, dass die Kurve der DW\_3 Schicht nach rechts verschoben ist. Beide Kurven nehmen zwischen 19 und 9 Uhr negative Wert um  $(-0.5)$  bis  $(-0.8)$  W/m<sup> $\gamma$ </sup> 2 an. Ab ca. 8 Uhr steigen aber beide Kurven merklich an. Der Anstieg für die Kurve DW\_2 erfolgt bis ca. 14 Uhr, wo sie ihr Maximum mit ca. 1 W/m^2 erreicht. In den folgenden Stunden fällt sie wieder bis 19 Uhr ab.

Die DW\_3 Kurve steigt etwas versetzt zur DW\_2 an, überholt diese gegen 14 Uhr um auf ihr Maximum um ca. 15 Uhr von 1,2 W/m^2 zu steigen. Auch sie fällt dann in der folgenden Stunden ab, hat dabei aber immer ein etwas höheres Niveau als die DW\_2 Kurve. Dieses kehrt sich erst gegen ca. 23 Uhr um. Ab diesem Zeitpunkt liegt die DW 3 Kurve unter der DW 2 Kurve.

Die DW\_4 Kurve verläuft wie die DW\_2 und DW\_3 Kurven, nimmt jedoch maximal Werte von 0 W/m^2 zwischen 15 und 16.30 Uhr an.

Die Kurven DW\_5 und DW\_6 verlaufen beide sehr unregelmäßig und schwanken dabei zwischen Werten von -2 W/m^2 und 0 W/m^2. Beide Kurven werden zu keiner Zeit positiv.

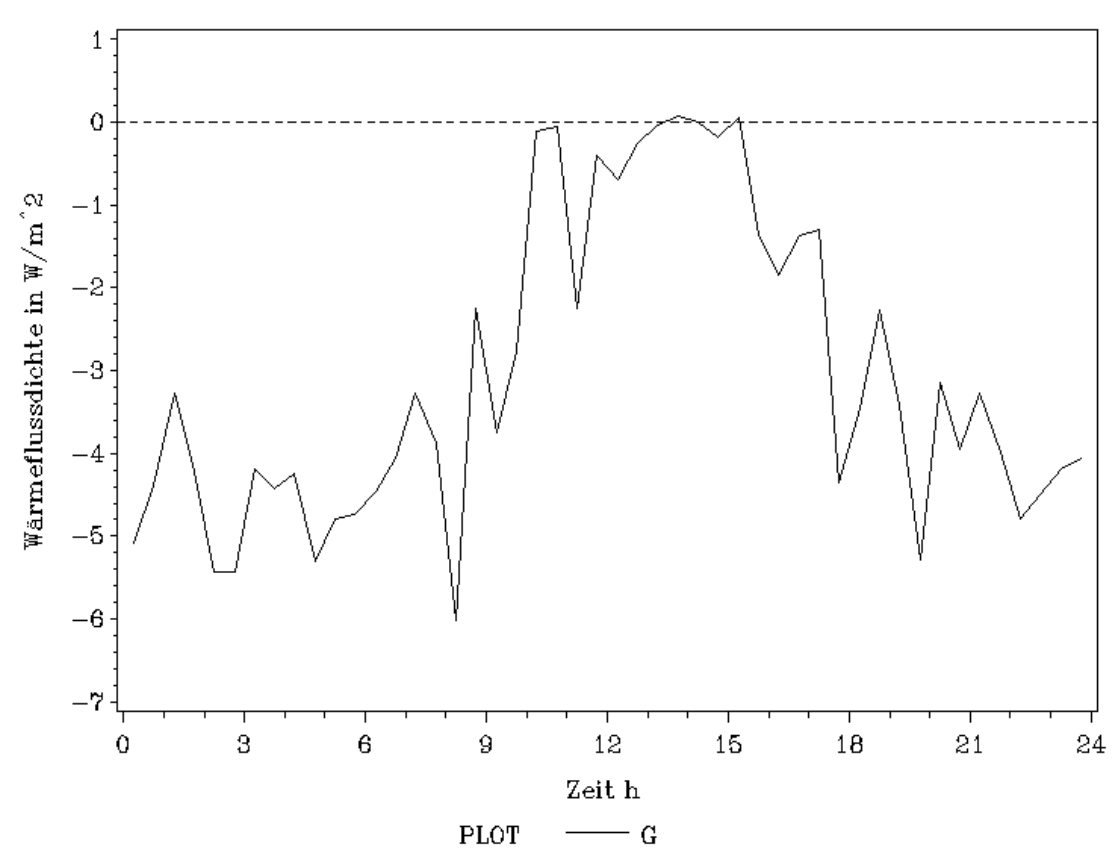

**Abbildung 3 – Mittlerer monatlicher Tagesgang der Gesamtwärmeflussdichte im Monat November**

Bei dem Graph der mittleren monatlichen Tagesgänge der Gesamtwärmeflussdichte im Monat November fällt auf, dass er nur für eine sehr kurze Zeit (ca. 20 Minuten zwischen 13 und 14 Uhr) positive Werte annimmt. Im groben lässt sich weiterhin festhalten, dass der Graph in den Stunden zwischen 9 und 13.30 Uhr ansteigt und ab dort wieder fällt (bis ca. 18 Uhr). Jedoch ist sowohl der Anstieg als auch der Abstieg durch starke Schwankungen gekennzeichnet. In der restlichen Zeit des Tages schwankt er stark zwischen Werten von -6 bis -3,5 W/m^2.

### **4.Diskussion**

Der Verlauf der Kurven der Temperaturen im Kronenraum, im Stammraum und über dem Bestand entspricht dem Verlauf des Sonnenstandes.

Dass die Temperatur im Kronenraum höher ist, als die Temperaturen über dem Bestand und im Stammraum erklärt sich durch die Absorption in diesem. Durch die hohe Absorption wird hier auch eine hohe  $\left(\frac{1}{\sqrt{2}}\right)$ flächentemperatur erreicht. Wird die Oberflächentemperatur höher als die Lufttemperatur so wird diese erwärmt (durch den Wärmestrom).

Diese Begründung gilt auch für den Vergleich der Temperaturen zwischen Stammraum ( höher Strahlungsabsorption ) und über dem Bestand.

Durch die Sonnenstrahlung kommt es zu einer Erwärmung der obersten (Dw\_1) Schicht. Dadurch, dass diese wärmer wird als die Schicht unter ihr, setzt sich ein Wärmefluss in Gang und die unteren Schichten passen sich der Temperatur an. Ist dies geschehen nimmt der Wärmfluss wieder ab.

Der Verlauf der DW\_1 Kurve zwischen 9 und 17 Uhr lässt sich möglicherweise durch die hohe Globalstrahlung zu dieser Zeit erklären. Die Ausbrüche in beide Richtungen lassen sich vielleicht durch die Kronenstruktur erklären. Je nach Sonneneinfall und Kronenstruktur trifft ein unterschiedlicher Teil an Strahlung auf die DW\_1 Schicht die sich so abwechselnd schnell erwärmt oder abkühlt.

Die drei Kurven DW\_2, DW\_3 und DW\_4 zeigen, dass der Wärmfluss in die Tiefe mit einer gewissen Verzögerung stattfindet. Dies sieht man an der

Rechtsverschiebung gerade bei den Kurven DW\_2 und DW\_3 recht schön. Wie schon im Ergebnisteil beschrieben verlaufen diese beiden Kurven auch sehr ähnlich, dass sie aber nicht identisch sind, könnte durch ihre unterschiedlichen Wärmekapazitäten erklärt werden ( siehe Tabelle 1 ).

Den Verlauf der Kurven DW\_5 und DW\_6 konnten wir uns nicht erklären. Ihre Lage erscheint uns plausibel, die Schwankungen hingegen nicht. Wir hätten eher konstante Kurven erwartet $\equiv$ 

Bei dem Graph der Gesamtwärmeflussdichte handelt es sich, siehe 2.1, um die addierten Wärmeflüsse der Schichten. Da er nur zu einer ganz kurzen Zeitspanne positiv wird und sonst zu jeder Zeit negative Werte annimmt, kann man sagen, dass die Strahlungsbilanz negativ ist, und der Boden somit über den ganzen Tag Wärme abgibt.

## **5. Schlussfolgerung**

Der mit Hilfe der Tautochronenmethode ermittelte Gesamtbodenwärmestrom eignet sich gut um Aussagen über die Wärmeflüsse in einem Bestand zu machen. Interessant dürften in diesem Kontext auch die Ergebnisse der anderen Gruppen für andere Jahreszeiträume sein. Über den Vergleich verschiedener Monate lassen sich sicher weitere Aussagen über die Zusammenhänge der klimatischen Einflüsse, insbesondere der Temperatur und des Bodenwärmestromes treffen.

Als wichtige Erkenntnis zum konkreten Beispiel des Monats November soll hier noch einmal herausgestellt werden dass der Boden im Mittel über den gesamten Monat hinweg immer Wärme abgibt. zeitliche Verzögerung zwischen den Schichten und die Dämpfung des Bodenwärmestroms nach unten stellt ebenfalls ein zu beachtendes Resultat dar.

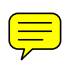